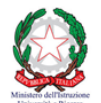

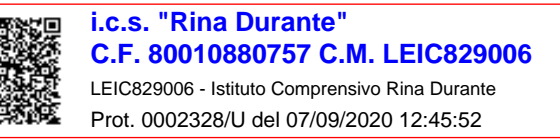

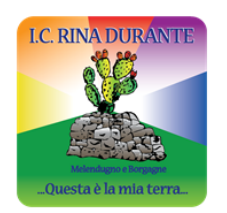

#### **ISTITUTO COMPRENSIVO "RINA DURANTE" MELENDUGNO - BORGAGNE**

Scuola dell'infanzia, Scuola Primaria e Scuola Secondaria di primo grado Sede amministrativa: Via San Giovanni, 1 - 73026 MELENDUGNO Tel. 0832.834021 - Fax 0832.837175 Ambito 18 Codice Meccanografico: LEIC829006 - Codice fiscale 80010880757 Sito web: www.icsmelendugno.edu.it - e mail: leic829006@istruzione.it e-mail certifica: leic829006@pec.istruzione.it

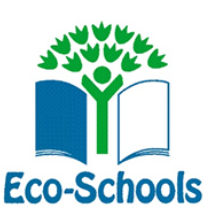

# CURRICOLO VERTICALE DI CITTADINANZA

# DIGITALE

# **SCUOLA DELL'INFANZIA**

**Raccordi Scuola dell'infanzia – Scuola Primaria**

## **SCUOLA PRIMARIA**

**Raccordi Scuola Primaria – Scuola Secondaria di I grado**

**SCUOLA SECONDARIA DI I GRADO**

La scuola di oggi si confronta con scenari molto più complessi rispetto a qualche decina di anni fa; non si può prescindere ormai dall'ampia diffusione della tecnologia e dei dispositivi digitali, ma proprio per questo motivo non si può rinunciare a diffondere "un'educazione digitale" che rilanci il ruolo attivo e responsabile degli utenti e sviluppi attenzione e consapevolezza relativamente ai possibili pericoli presenti in rete. In una scuola orientata all'innovazione, le attività si sviluppano in ambienti fisici ma anche in ambienti virtuali, si usano strumenti tradizionali, come penne, quaderni, lavagne, libri, banchi, accanto ad altri decisamente più recenti come LIM, computer, tablet, smartphone; è una scuola in cui l'orizzonte di riferimento sono le competenze che la società richiede, dove i "contenuti" spesso risiedono nel cloud e dove oltre ai libri, tradizionalmente presenti in classe:

- a) è diffusa la presenza di dispositivi tecnologici: CD/DVD, LIM, e-book, PC, tablet, smartphone…
- b) si ha accesso, grazie a Internet e ai motori di ricerca, a biblioteche virtuali, musei, archivi multimediali, siti scientifici di tutto il mondo
- c) piattaforme social (Facebook, Edmodo, Moodle), software web based (Google apps, Office365, molteplici app didattiche), strumenti cloud (Drive, Dropbox, ecc.) facilitano ricerca, produzione, comunicazione e condivisione disaperi,
- d) sono disponibili strumenti di comunicazione quali e-mail, chat e videochat, di archiviazione, sharing e produzione collaborativa di testi, video, immagini, link

Gli alunni di oggi , i cosiddetti "nativi digitali" sono immersi nel paesaggio tecnologico-informatico, padroneggiano con disinvoltura abilità e procedure, ma hanno un estremo bisogno di acquisire competenza, cioè di maturare capacità di utilizzo autonomo e responsabile dei mezzi e degli strumenti che hanno a disposizione, per un uso strategico degli stessi, per risolvere problemi nel rispetto di sé e degli altri, per riconoscere ed evitare i possibili rischi, senza, nel contempo, arrecare danno ad altri. L'approccio per discipline scelto dalle Indicazioni Nazionali non consente di declinare **la competenza digitale** con le stesse modalità con cui si possono declinare le competenze chiave (nelle quali trovano riferimento sia le diverse discipline sia i campi di esperienza della Scuola dell'Infanzia) : **tutti gli insegnanti e tutti gli insegnamenti sono coinvolti e tutti concorrono alla sua costruzione**. Per i docenti, impegnati in questa rivoluzione tecnologica, si tratta di sperimentare una didattica integrata e innovativa che riconosca il ruolo degli strumenti digitali, padroneggi buone prassi educative, valorizzi i codici delle diverse forme di intelligenza e favorisca l'uso consapevole della tecnologia, anche per quanto concerne l'aspetto dell' inclusione di tutti e di ognuno. Accogliere il cambiamento e l'innovazione significa, in conclusione, riconoscere la competenza digitale come un elemento importante nella progettazione di esperienze di apprendimento nelle quali l'alunno diventa consapevole del proprio ruolo di "cittadino digitale, di attore proattivo nella società locale, nazionale e globale. L'aula, attraverso la rete, si apre al mondo e la progettazione didattica della scuola si orienta ad una completa integrazione della tecnologia nel processo di apprendimento perché "la scuola digitale non è un'altra scuola. È, più concretamente, la sfida dell'innovazione della scuola." (Dal Piano Nazionale Scuola Digitale)

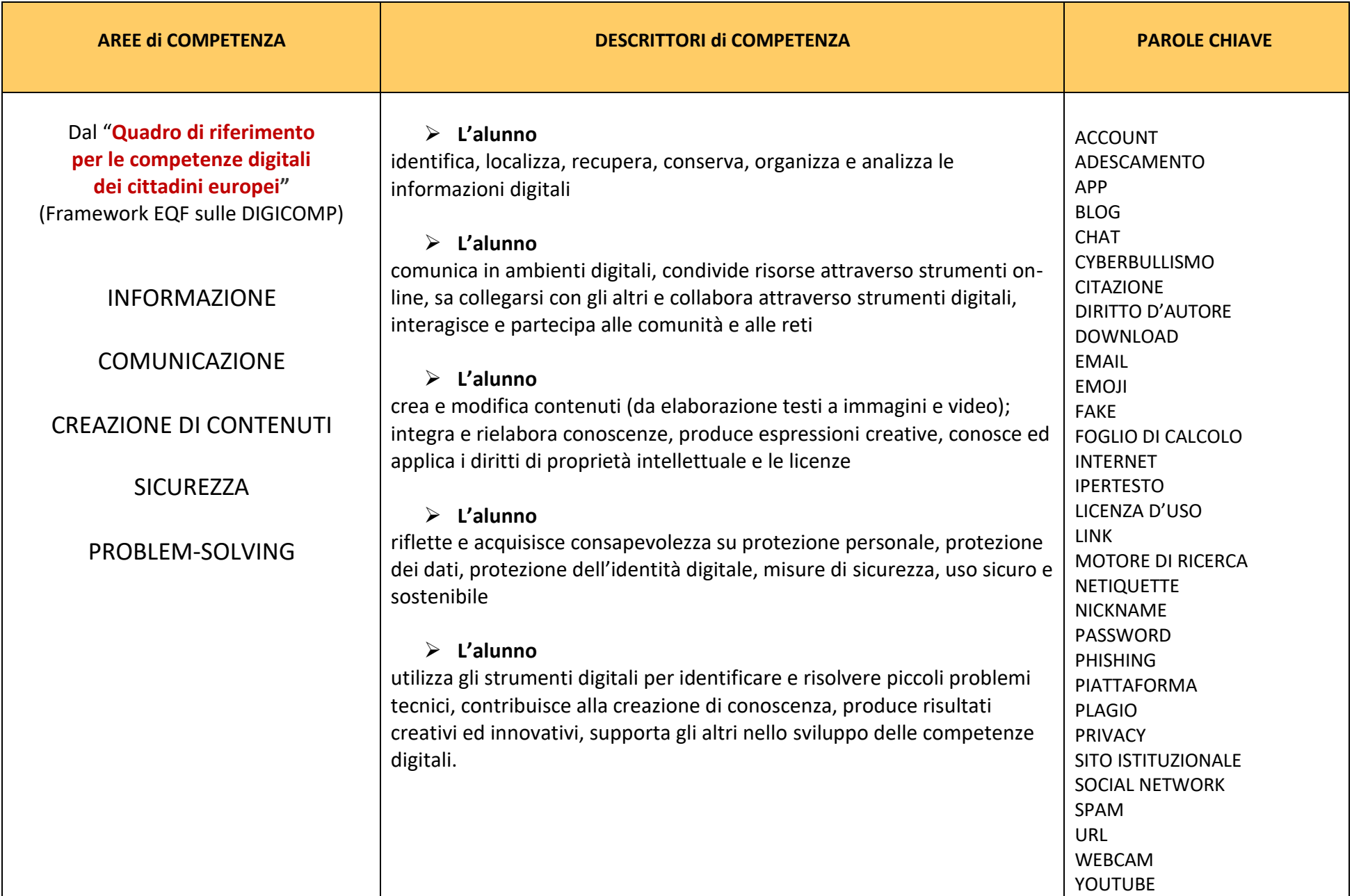

#### **COMPETENZA CHIAVE: competenza digitale** (revisione Consiglio Europeo, maggio 2018)

"La competenza digitale presuppone l'interesse per le tecnologie digitali e il loro utilizzo con dimestichezza e spirito critico e responsabile per apprendere, lavorare e partecipare alla società. Essa comprende l'alfabetizzazione informatica e digitale, la comunicazione e la collaborazione, l'alfabetizzazione mediatica, la creazione di contenuti digitali (inclusa la programmazione), la sicurezza (compreso l'essere a proprio agio nel mondo digitale e possedere competenze relative alla cibersicurezza), le questioni legate alla proprietà intellettuale, la risoluzione di problemi e il pensiero critico".

#### **PROFILO DELLO STUDENTE AL TERMINE DEL PRIMO CICLO DI ISTRUZIONE** (Indicazioni Nazionali 2012):

"L'alunno ha buone competenze digitali, usa con consapevolezza le tecnologie della comunicazione per ricercare e analizzare dati e informazioni, per distinguere informazioni attendibili da quelle che necessitano di approfondimento, di controllo e di verifica e per interagire con soggetti diversi nel mondo."

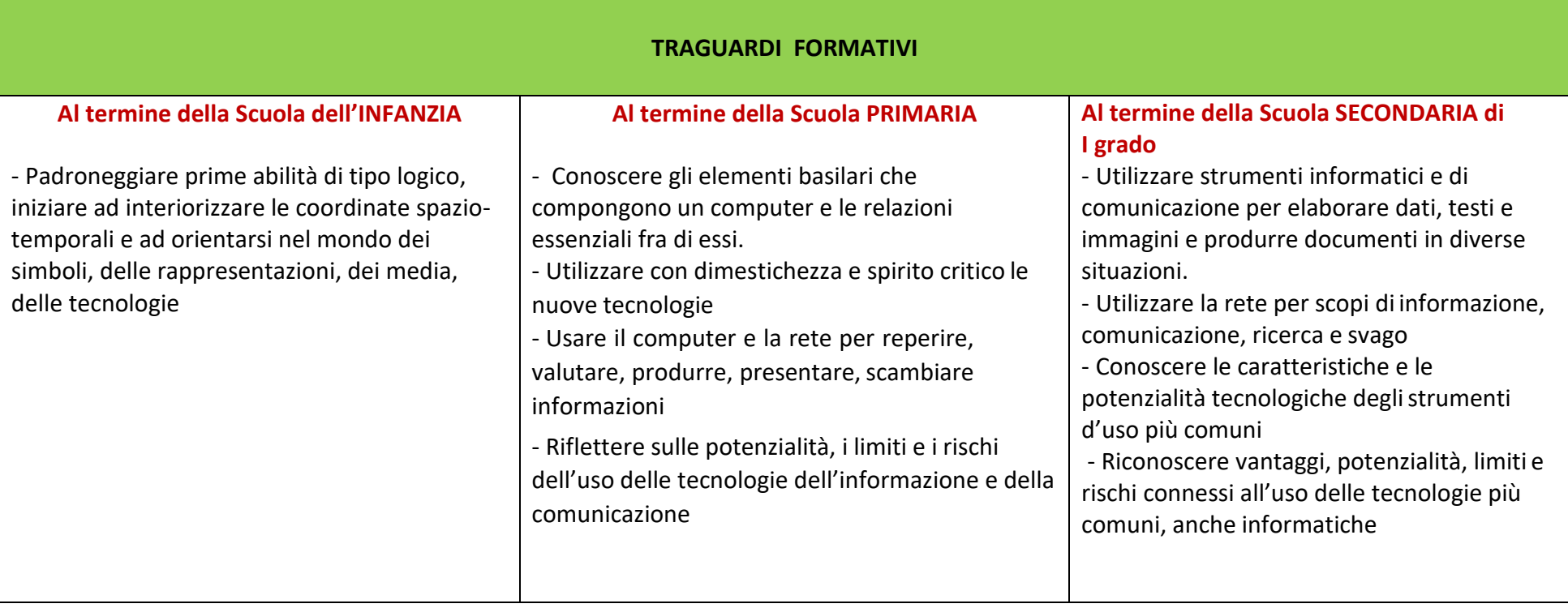

#### **OBIETTIVI DI APPRENDIMENTO SCUOLA DELL'INFANZIA - Alunni sezione 5 anni**

- ✓ Muovere correttamente il mouse e i suoi tasti
- ✓ Sapersi orientare tra gli elementi principali del computer e/o tablet e le loro funzioni: tasti delle frecce direzionali, dello spazio, dell'invio Prendere visione di lettere e forme di scrittura attraverso il computer
- ✓ Utilizzare la tastiera alfabetica e numerica una volta memorizzati i simboli
- ✓ Prendere visione di numeri e realizzare numerazioni utilizzando il computer
- ✓ Visionare immagini, brevi fimati e documentari didattici
- $\checkmark$  Sperimentare semplici programmi di grafica (Paint)
- $\checkmark$  Ricomporre un'immagine virtuale, per trascinamento delle varie parti costitutive
- ✓ Conoscere e utilizzare gli strumenti per "ritagliare" immagini
- ✓ Registrare e collegare audio a immagini e oggetti
- ✓ Lettura di una storia e rappresentazione grafica da parte dei bambini su sfondo colorato
- $\checkmark$  Eseguire giochi ed esercizi di tipo logico, linguistico, matematico, topologico, al computer

## **RACCORDI SCUOLA dell'INFANZIA – SCUOLA PRIMARIA**

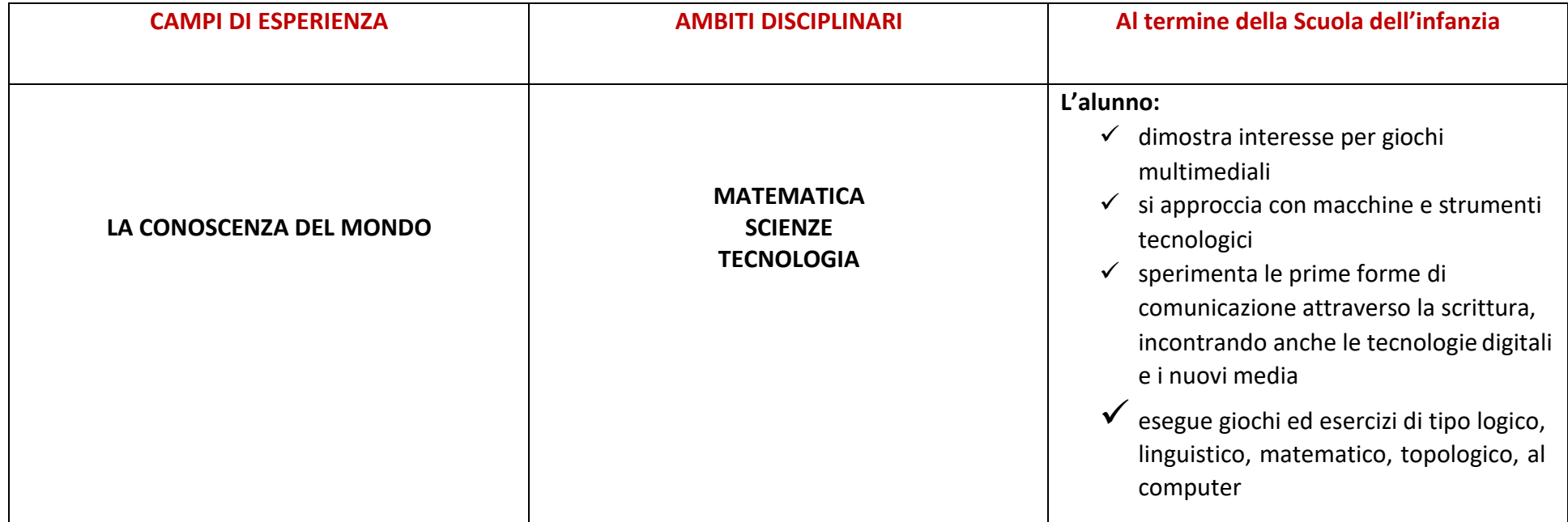

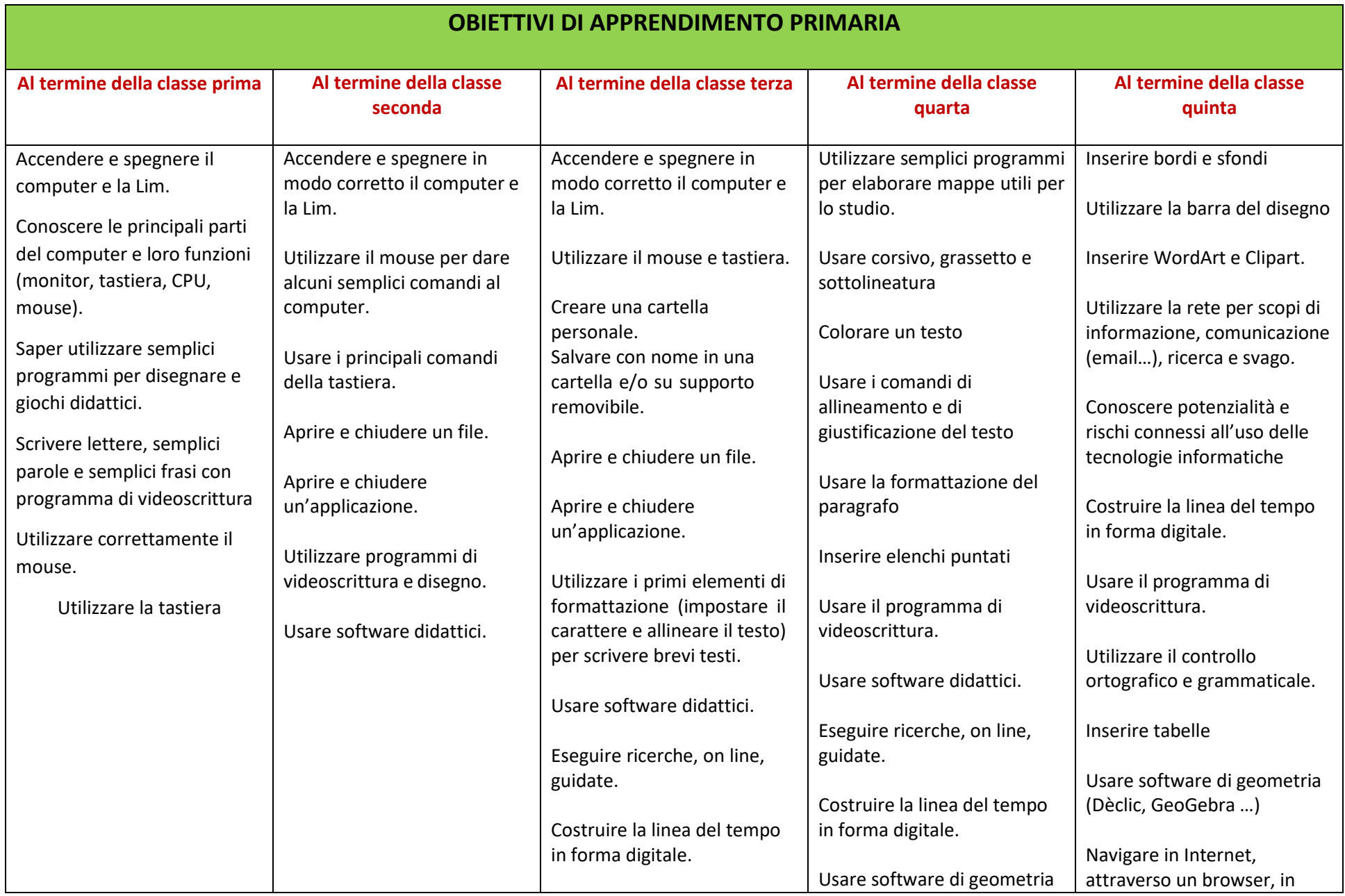

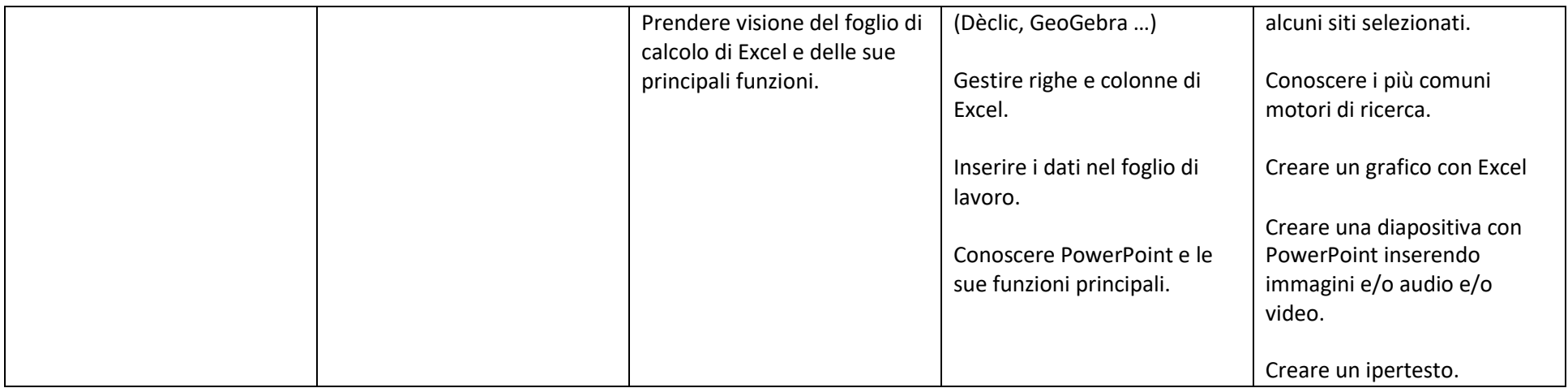

## **RACCORDI SCUOLA PRIMARIA – SCUOLA SECONDARIA di I grado**

#### *Al termine della Scuola Primaria, l'alunno:*

- ✓ Conosce gli elementi basilari che compongono un computer e le relazioni essenziali fra di essi
- ✓ Scrive, revisiona, arricchisce con immagini e archivia testi scritti al computer
- ✓ Utilizza fogli elettronici per semplici elaborazioni di dati
- ✓ Scrive ed invia autonomamente messaggi di posta elettronica, rispettando le principali regole della netiquette
- $\checkmark$  Sa utilizzare app e semplici software di vario tipo
- $\checkmark$  Costruisce presentazioni e semplici ipertesti
- ✓ Accede a Internet con la guida dell'insegnante e utilizza la rete per reperire, produrre, presentare, scambiare informazioni
- ✓ Riconosce e descrive alcuni rischi relativi alla navigazione in rete e adotta comportamenti preventivi
- $\checkmark$  Conosce i principi base del coding

#### **OBIETTIVI DI APPRENDIMENTO SECONDARIA di I GRADO**

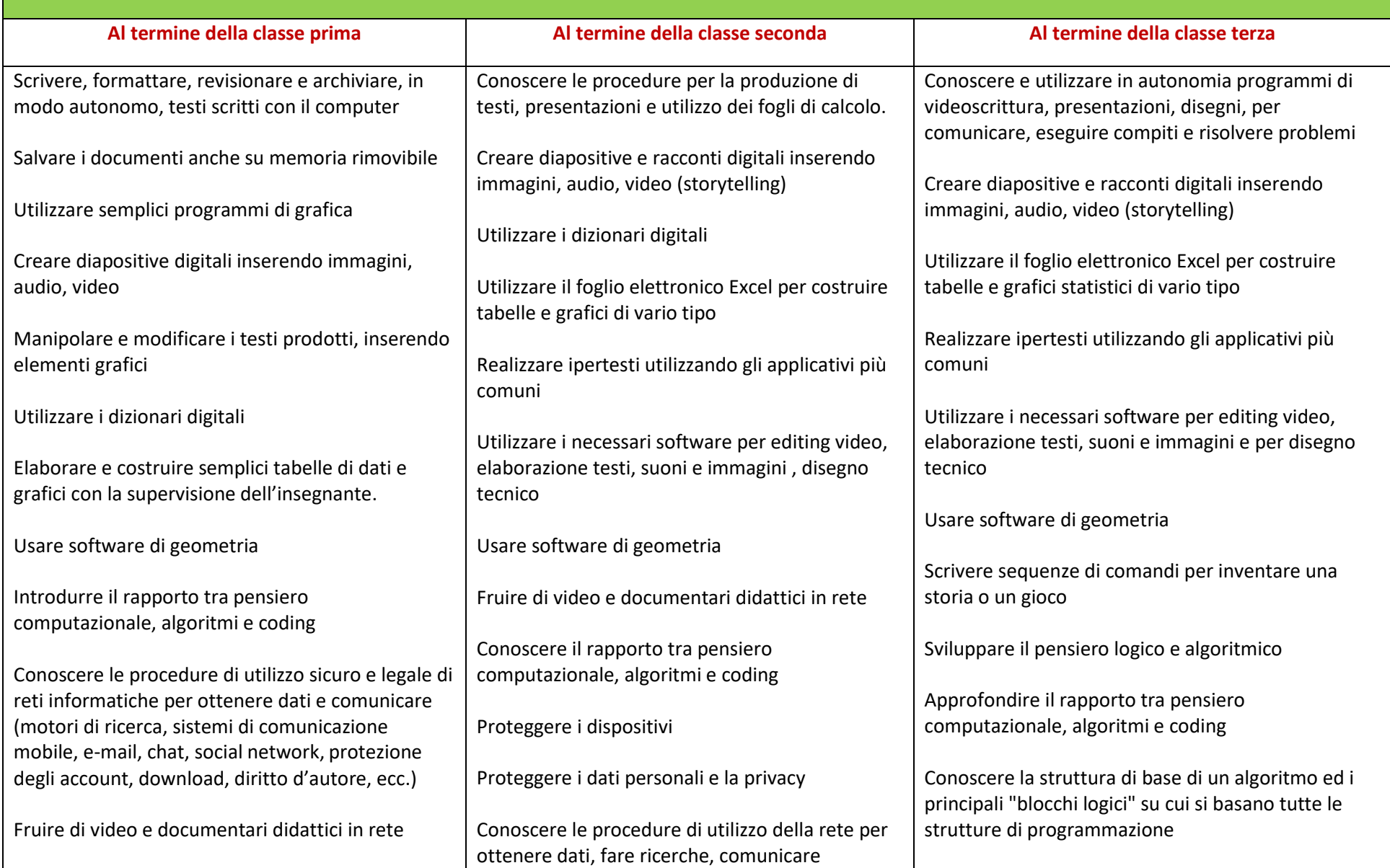

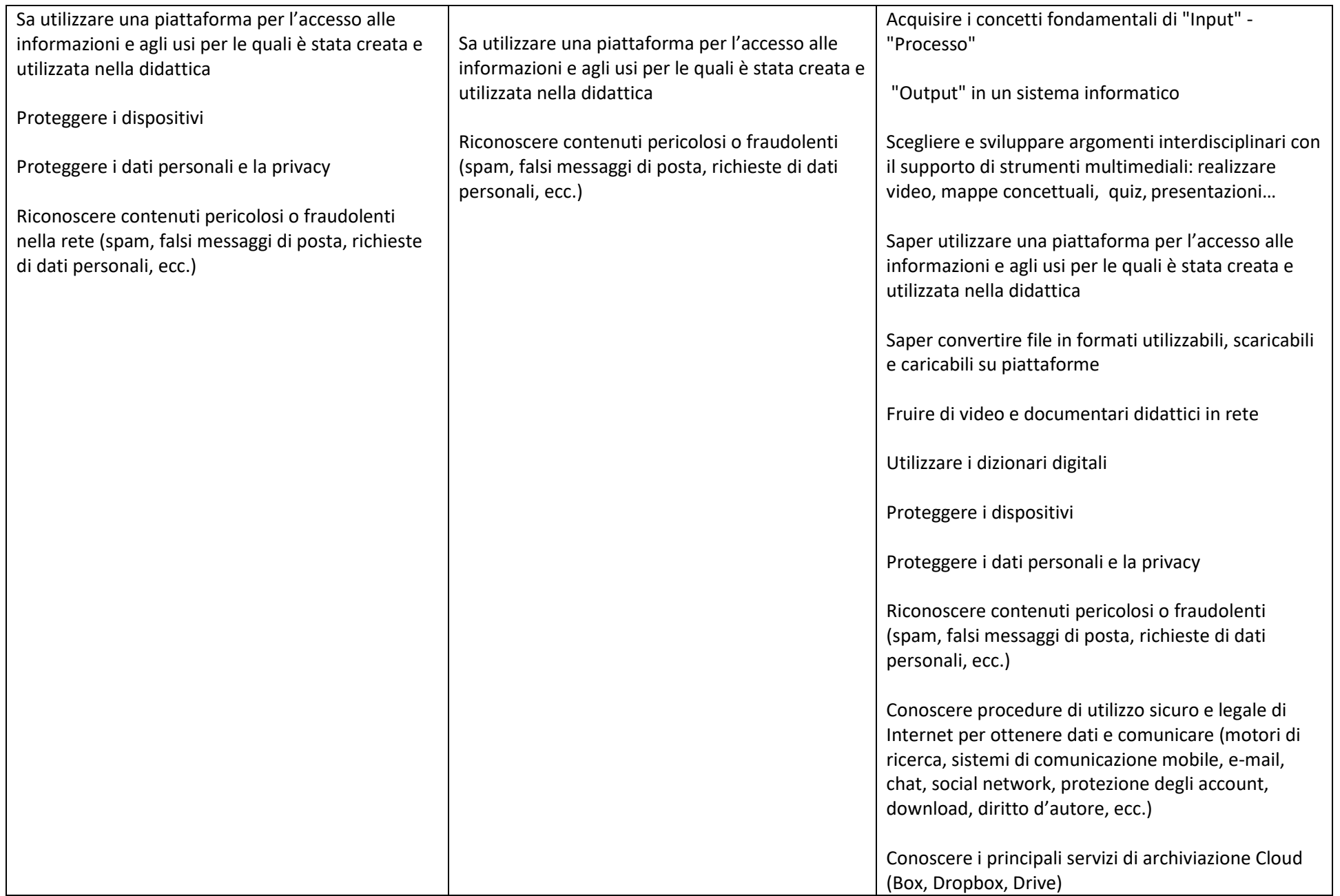

### **SCUOLA dell'INFANZIA**

- Giocare a riconoscere le vocali: *Il castello di vocali*
- Giochi per imparare a maneggiare il mouse: *Patente mouse*
- Un gioco per memorizzare la posizione dei tasti sulla tastiera del computer: *ObiettivoQwerty*
- Creare puzzles con immagini, foto o disegni in modo facile e divertente: *PuzzleWizard*
- Imparare i giorni della settimana in italiano e inglese con l'aiuto di una rana colorata: *La ranaGermana*
- Percorsi, labirinti e lettura di semplici parole: *Talpabeta*
- Tanti giochi per imparare a usare il mouse: *Primi Passi*
- Un programma che crea l'illusione di disegnare direttamente sullo schermo del Pc: *Scarabocchio*
- Un programma di disegno progettato per bambini, con tecniche molto semplici: *Drawing for children*

#### **SCUOLE PRIMARIA e SECONDARIA di I GRADO**

La conoscenza dei programmi base per la **scrittura**, la **presentazione**, il **calcolo** e il **disegno** costituisce la base per poter sperimentare le numerosissime App didattiche disponibili on line. La competenza nelle funzioni base di questi programmi, infatti, rende possibile l'adozione e l'utilizzo di altre applicazioni, sempre più complesse e strutturate.

#### **ITALIANO E LINGUE STRANIERE**

- Produzione digitale di un testo (Word, Text, Focus Writer, Abiword, Writer di LibreOffice…)
- Presentazioni digitali a supporto di un'esposizione (PowerPoint, Powtoon, Google documenti, Impress di LibreOffice, Impress di OpenOffice…..)
- Realizzazione di ipertesti con possibilità di inserimento immagini, filmati, mappe concettuali, tabelle, per relazionare argomenti (Voki: applicativo che consente la creazione di un avatar parlante personalizzato; PowerPoint; Amico4.0…)
- **Digital Storytelling** (Issuu, Storybird…)
- Dizionari digitali
- Fruizione di video didattici in rete (Youtube, OVO, Zanichelli, RAI scuola, Screencast-o-Matic…)
- Verifica e autoverifica: quiz e test a risposta multipla, Vero/Falso, a risposta breve, sondaggi on line (Google moduli, Kahoot, Weschool, Fidenia …)
- Piattaforme per consultare, condividere archiviare (Drive, Edmodo, Weeschool, Padlet, Wikischool, Moodle,Fidenia…)
- Mappe concettuali (MindMaple Lite, CMap Tools, MindMeister...)
- Libri digitali e audiolibri (Flipbook Maker Pro, ScribaEPUB…)
- Duolingo e altre App per le lingue straniere

#### **STORIA – GEOGRAFIA - SCIENZE**

- Produzione digitale di un testo (Word, Text, Focus Writer, Abiword…)
- Presentazioni digitali a supporto di un'esposizione (PowerPoint, Powtoon, Google documenti, Impress di LibreOffice, Impress di OpenOffice…..)
- Ipertesti con possibilità di inserimento immagini, filmati, mappe concettuali, tabelle, per relazionare argomenti (Voki: applicativo gratuito che consente la creazione di un avatar parlante personalizzato; PowerPoint; Amico 4.0…)
- **Digital Storytelling** (Issuu, Storybird…)
- Linea del tempo digitale (Sutori, Frise Chrono, Tiki-Toki, Timetoast ….)
- Atlante digitale, Google maps, Google earth, Celestia (planetario)
- Mappe concettuali (MindMaple Lite, CMap Tools, MindMeister…)
- Fruizione di video didattici in rete (Youtube, OVO, Zanichelli, RAI scuola, Screencast-o-Matic…)
- Piattaforme per consultare, condividere archiviare (Drive, Edmodo, Weeschool, Padlet, Wikischool, Moodle,Fidenia…)
- Verifica e autoverifica: quiz e test a risposta multipla, Vero/Falso, Corrispondenze, a risposta breve, sondaggi on line (Google moduli, Kahoot, Weschool, Fidenia …)

#### **ARTE**

- Produzione digitale di un testo (Word, Text, Focus Writer, Abiword… )
- Presentazioni digitali a supporto di un'esposizione (PowerPoint, Powtoon, Google documenti, Impress di LibreOffice, Impress di OpenOffice...)
- Ipertesti con possibilità di inserimento immagini, filmati, mappe concettuali, tabelle, per relazionare argomenti (Voki: applicativo gratuito che consente la creazione di un avatar parlante personalizzato; PowerPoint; Amico 4.0)
- **Digital Storytelling** (Issuu, Storybird…)
- Mappe concettuali (MindMaple Lite, CMap Tools, MindMeister…)
- Fruizione di video didattici in rete (Youtube, OVO, Zanichelli, RAI scuola, Screencast-o-Matic…)
- Approccio all'editing video (Windows Live Movie Maker, Free Video Joiner…)
- Piattaforme per consultare, condividere archiviare (Drive, Edmodo, Weeschool, Padlet, Wikischool, Moodle,Fidenia…)
- Verifica e autoverifica: quiz e test a risposta multipla, Vero/Falso, Corrispondenze, a risposta breve, sondaggi on line (Google moduli, Kahoot, Weschool, Fidenia …)
- Software specifici (Paint, Blender, Draw di LibreOffice, Draw di OpenOffice, Photoshop, Tux Paint, Animata per animare immagini statiche…)
- Lettura opere d'arte dal web o da libri digitali

### **TECNOLOGIA**

- Produzione digitale di un testo (Word, Text, Focus Writer, Abiword…)
- Ipertesti con possibilità di inserimento immagini, filmati, mappe concettuali, tabelle, per relazionare argomenti (Voki: applicativo gratuito che consente la creazione di un avatar parlante personalizzato; PowerPoint; Amico 4.0)
- Mappe concettuali (MindMaple Lite, CMap Tools, MindMeister…)
- Fruizione di video didattici in rete (Youtube, OVO, Zanichelli, RAI scuola, Screencast-o-Matic…)
- Piattaforme per consultare, condividere archiviare (Drive, Edmodo, Weeschool, Padlet, Wikischool, Moodle, Fidenia...)
- Verifica e autoverifica: quiz e test a risposta multipla, Vero/Falso, Corrispondenze, a risposta breve, sondaggi on line (Google moduli, Kahoot, Weschool, Fidenia …)
- Software specifici (LibreCAD disegno tecnico, Dèclic, Scratch 2.0 versione Off-Line, per la programmazione di tipo "semplificato" (programmazione "per blocchi logici"
- Foglio di calcolo per elaborazione numerica e grafica di dati

#### **MUSICA**

- Produzione digitale di un testo (Word, Text, Focus Writer, Abiword…)
- Ipertesti con possibilità di inserimento immagini, filmati, mappe concettuali, tabelle, per relazionare argomenti (Voki: applicativo gratuito che consente la creazione di un avatar parlante personalizzato; PowerPoint; Amico 4.0)
- Mappe concettuali (MindMaple Lite, CMap Tools, MindMeister…)
- Fruizione di video didattici in rete (Youtube, OVO, Zanichelli, RAI scuola, Screencast-o-Matic…)
- Piattaforme per consultare, condividere archiviare (Drive, Edmodo, Weeschool, Padlet, Wikischool, Moodle,Fidenia…)
- Verifica e autoverifica: quiz e test a risposta multipla, Vero/Falso, Corrispondenze, a risposta breve, sondaggi on line (Google moduli, Kahoot, Weschool, Fidenia …)
- Software specifici (MuseScore comporre musica usando note e pentagramma, Wavosaur editor audio
- LMMS creare musica, Audacity registratore di suoni e per applicare effetti speciali, vanBasco per ascoltare basi musicali, cambiando tempo, tonalità, strumenti

### **MATEMATICA e SCIENZE**

- Produzione digitale di un testo (Word, Text, Focus Writer, Abiword…)
- Strumenti per la raccolta dei dati, calcoli e formule e la loro elaborazione (Excel, Calc di LibreOffice, Calc di OpenOffice, Spredshee…)
- Mappe concettuali (MindMaple Lite, CMap Tools, MindMeister…)
- Software specifici (Dèclic, Geoboard… strumenti intuitivi e semplici che permettono di introdurre e sviluppare in modo visuale molti concetti geometrici e matematici)
- Ipertesti con possibilità di inserimento immagini, filmati, mappe concettuali, tabelle, per relazionare argomenti (Voki: applicativo gratuito che consente la creazione di un avatar parlante personalizzato; PowerPoint; Amico 4.0)
- Piattaforme per consultare, condividere archiviare (Drive, Edmodo, Weeschool, Padlet, Wikischool, Moodle,Fidenia…)
- Verifica e autoverifica: quiz e test a risposta multipla, Vero/Falso, Corrispondenze, a risposta breve, sondaggi on line (Google moduli, Kahoot, Weschool, Fidenia …)
- Fruizione di video didattici in rete (Youtube, OVO, Zanichelli, RAI scuola, Screencast-o-Matic…)

## **ED. FISICA - RELIGIONE**

- Produzione digitale di un testo (Word, Text, Focus Writer, Abiword…)
- Ipertesti con possibilità di inserimento immagini, filmati, mappe concettuali, tabelle, per relazionare argomenti (Voki: applicativo gratuito che consente la creazione di un avatar parlante personalizzato; PowerPoint; Amico 4.0)
- Mappe concettuali (MindMaple Lite, CMap Tools, MindMeister…)
- Fruizione di video didattici in rete (Youtube, OVO, Zanichelli, RAI scuola, Screencast-o-Matic…)
- Piattaforme per consultare, condividere archiviare (Drive, Edmodo, Weeschool, Padlet, Wikischool, Moodle,Fidenia…)

- Verifica e autoverifica: quiz e test a risposta multipla, Vero/Falso, Corrispondenze, a risposta breve, sondaggi on line (Google moduli, Kahoot, Weschool, Fidenia …)

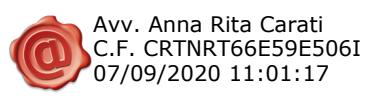